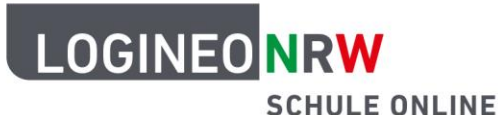

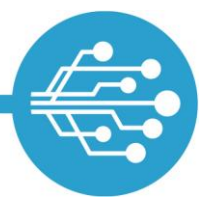

**Schule Online – Lernen in der Digitalen Welt**

## **Checkliste zum sicheren Umgang mit dem Internet**

- **1. Tipp: Sichere Kennwörter erstellen** Lerne, sichere Kennwörter zu erstellen, um private Informationen zu schützen. **2. Tipp: E-Mails von fremden Adressen ignorieren** Erkenne gefährliche Mailtypen und ihre Anhänge und öffne diese nicht.
- **3. Tipp: Virenprogramm und Firewall nutzen** Nutze Virenscanner und Firewall und schütze so dein Endgerät vor Angriffen.
- **4. Tipp: Aus sicheren Quellen herunterladen** Lade nichts von Seiten herunter, die nicht vertrauenswürdig sind.
- **5. Tipp: Durch Backups regelmäßig sichern** Stelle deine Daten bei einem Angriff mithilfe von Backupsoftware wieder her.
- **6. Tipp: Sicherheit des Browsers nutzen** Umgehe kleinere Gefahren des Internets mithilfe der Browserfunktionen.
- **7. Tipp: Im sicheren WLAN surfen** Verbinde dich nicht wahllos mit freien Hotspots, sondern surfe im sicheren WLAN.
- **8. Tipp: Mit Updates auf dem neusten Stand bleiben** Nutze Updates und bleibe so immer auf dem neusten Stand.

Mehr Informationen findest du auf der Internetseite [Informationssicherheit und Datenschutz.](https://www.logineo.schulministerium.nrw.de/LOGINEO-NRW/Informationssicherheit-und-Datenschutz/index.html)

LOGINEO NRW ist ein Projekt des Ministeriums für Schule und Bildung des Landes Nordrhein-Westfalen.

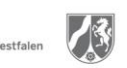

www.logineo.nrw.de

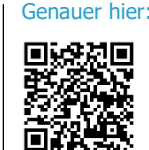

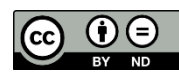

Herausgeber: [Medienberatung NRW](http://medienberatung.nrw.de/) Dieses Dokument steht unter [CC BY-ND 4.0](https://creativecommons.org/licenses/by-nd/4.0/deed.de) [Lizenz.](https://creativecommons.org/licenses/by-nd/4.0/deed.de)